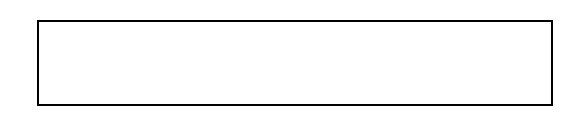

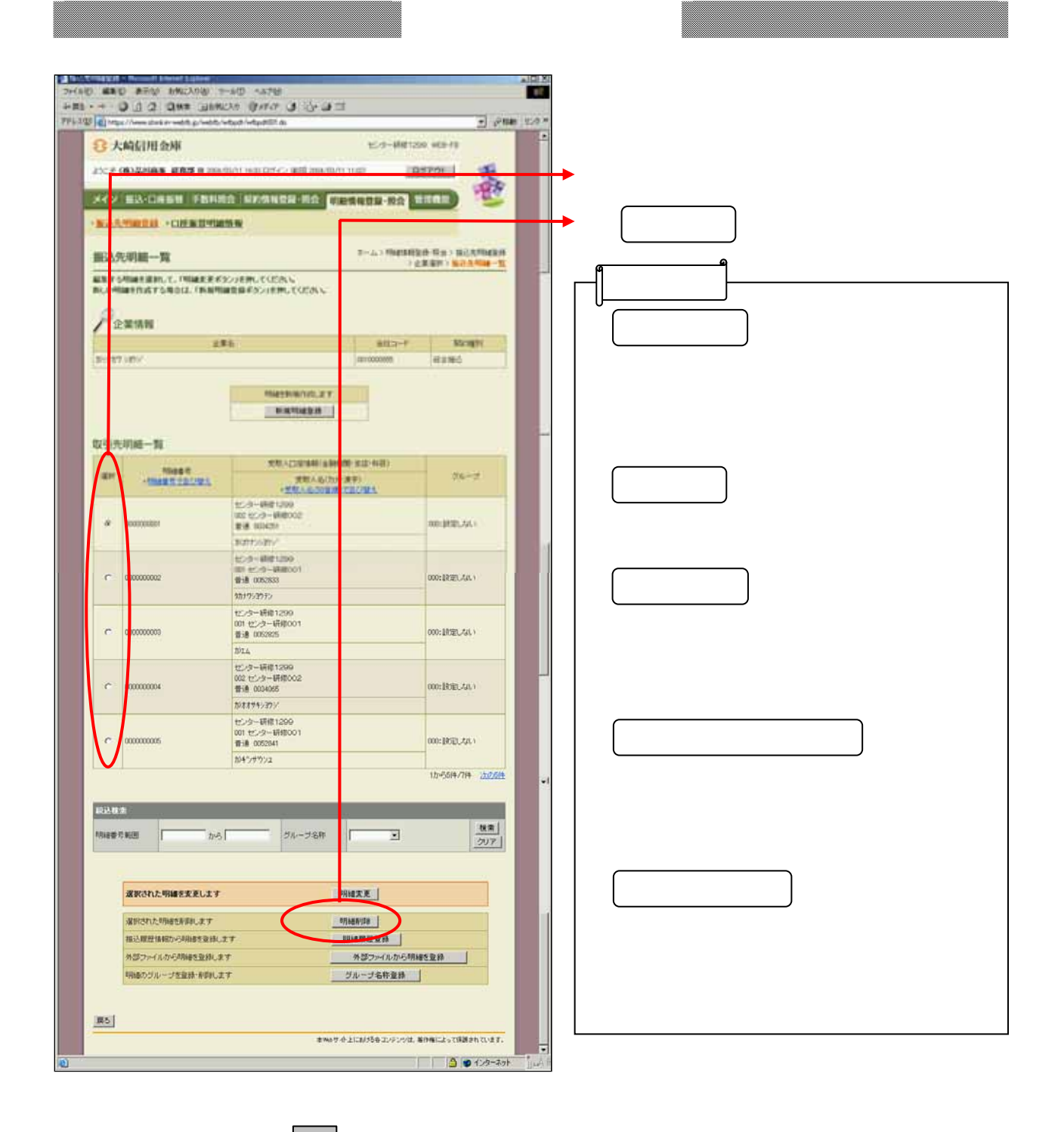

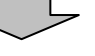

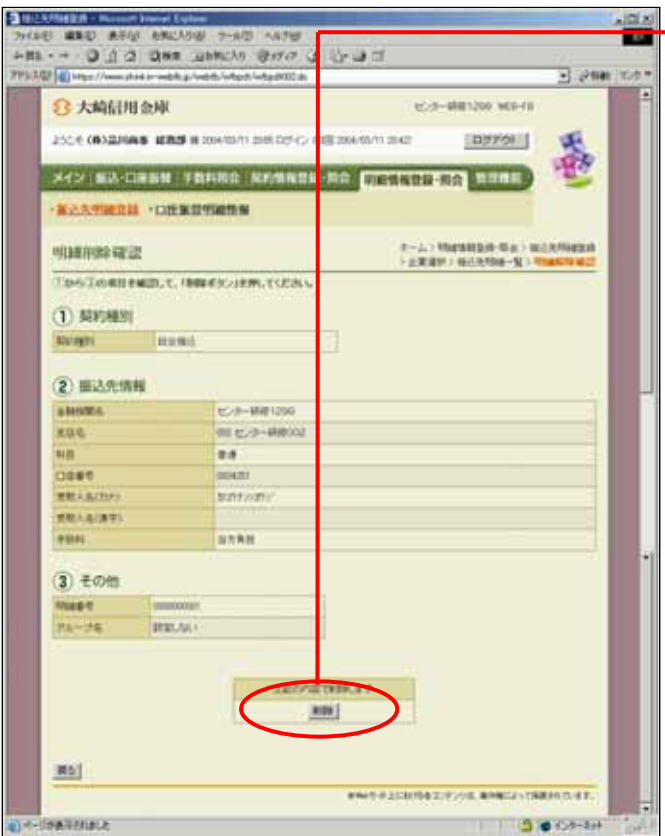

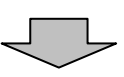

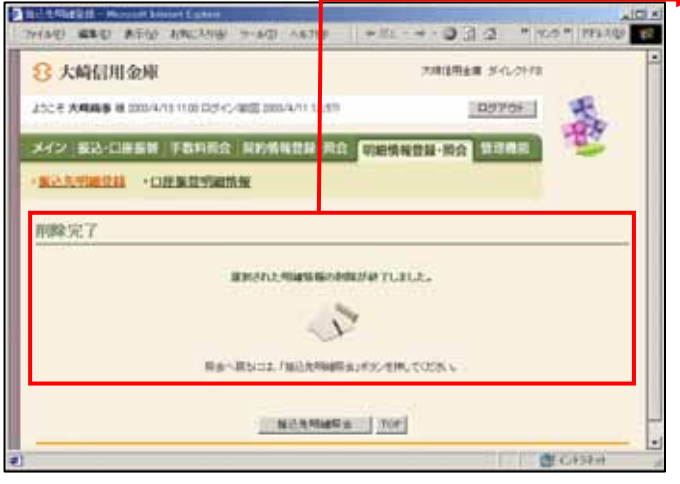

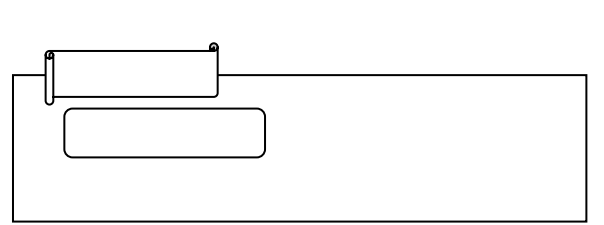

しんしょう コール・シー